Mathématiques et poissons volants: à quoi sert le calcul scientifique?

Lisl Weynans

April 8, 2014

**K ロ ▶ K 레 ▶ K 코 ▶ K 코 ▶ 『코』 ◆ 9 Q OK** 

#### Calcul scientifique

#### C'est quoi? A quoi ça sert?

# Calcul scientifique: c'est quoi?

**A DIA 4 B A DIA A B A DIA 4 DIA A DIA B** 

• Branche des mathématiques où on développe, étudie, met en oeuvre (informatiquement), des méthodes de résolution approchée de problèmes mathématiques modélisant des phénomènes physiques, biologiques, etc

Calcul scientifique: A quoi ça sert?

K □ ▶ K @ ▶ K 할 ▶ K 할 ▶ 이 할 → 9 Q @

- remplacer des expériences coûteuses,
- difficiles à réaliser,
- ou tout simplement impossibles,
- faire des prédictions.

# Calcul scientifique: A quoi ça sert?

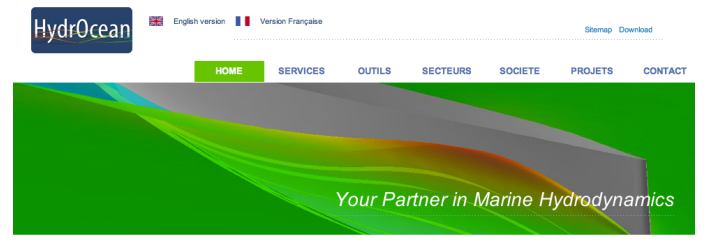

#### Simulation numérique en hydrodynamique navale et offshore

HydrOcean propose des services d'aide à la conception dans le domaine maritime, à l'aide d'outils de simulation numérique innovants, permettant de simuler avec précision et rapidité les phénomènes hydrodynamiques des plus simples aux plus complexes.

Les solutions que nous mettons en œuvre apportent à nos clients des gains de temps dans les phases de conception. une réduction des coûts d'études, une amélioration des performances de leurs produits et une réduction des risques de conception.

HydrOcean est spécialisée exclusivement sur quatre secteurs d'activité, afin de fournir à ses clients des compétences et une connaissance métier unique couplant simulation numérique et domaine maritime

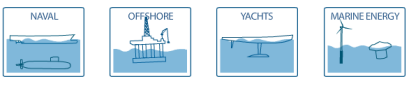

#### Nos services

Outils de simulation innovants

#### Nos chiffres clefs

5h : temps moyen d'un calcul Navier-Stokes nous permettant d'évaluer les performances d'une forme de carèce.

5 i. : délai moven de réalisation de nos études numériques

5 à 20 : facteur moyen de réduction des délais de nos études par rapport à des essais sur modèle

5 % : écart moyen maximum observé entre nos résultats de simulations et des essais de validation.

100 : nombre de formes de carènes évaluées en deux semaines grâce à nos outils d'optimisation automatique permettant la sélection des formes les plus performantes

10 à 20 % : gain de résistance moyen à l'issue de nos études d'optimisation de forme de carène

2000 : nombre de cœurs de calcul disponibles pour réaliser nos simulations

Exemple: Hydrocéan, société de simulations pour la construction navale

# Météorologie

メロト メタト メミト メミト

È

 $2Q$ 

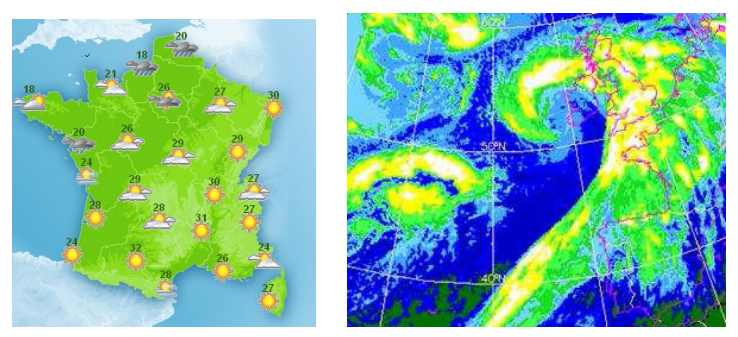

Provenance des images: site web de Météo France

## Réchauffement climatique

**KORK SERVER OR KORK** 

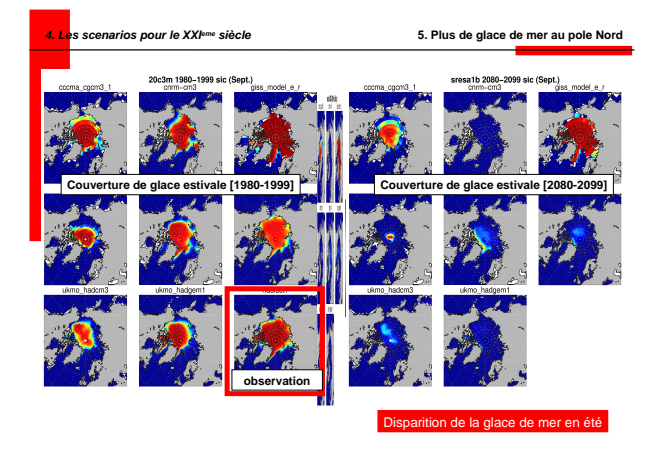

Provenance de l'image: D. Swingedouw (CEA, Saclay)

#### Autres exemples environnementaux

**K ロ ▶ K 레 ▶ K 코 ▶ K 코 ▶ 『코』 ◆ 9 Q OK** 

- Evolution de bancs de sables côtiers
- Tsunamis
- Avalanches
- Propagation d'ondes sismiques

### Prédiction de l'évolution de tumeurs

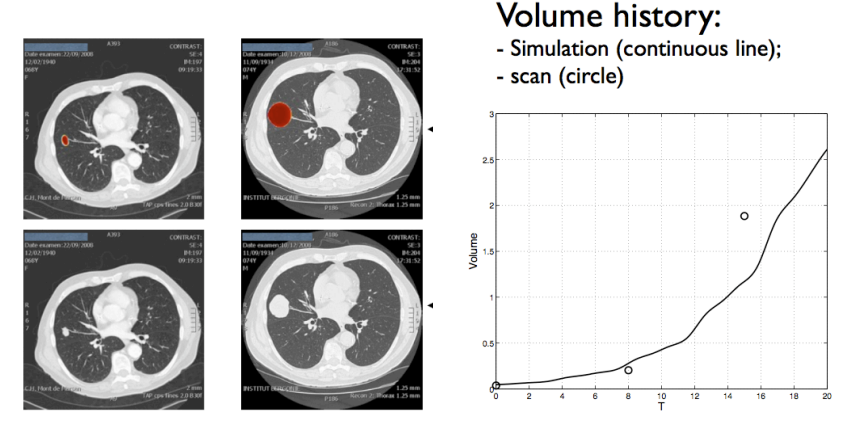

Provenance des images: Thierry Colin, Institut de Mathématiques de Bordeaux

K ロ ▶ K 레 ▶ K 코 ▶ K 코 ▶ 『코 │ ◆ 9 Q ⊙

## Autres applications médicales

**K ロ ▶ K 레 ▶ K 코 ▶ K 코 ▶ 『코』 ◆ 9 Q OK** 

- Stents dans des artères partiellement obturées
- Aérosols dans les voies respiratoires
- Modélisation du fonctionnement du poumon
- Optimisation du placement des électrodes d'un peacemaker

# Aéronautique: prévenir le givrage des ailes d'avions

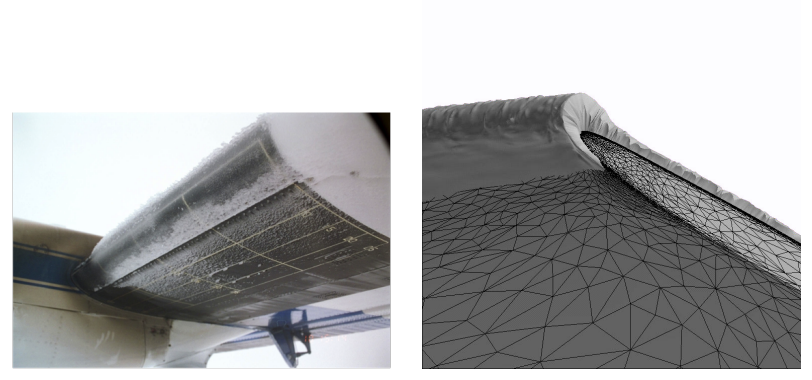

Provenance des images: Héloïse Beaugendre, Institut de Mathématiques de Bordeaux

メロト メタト メミト メミト 一毛

 $299$ 

#### Automobile: aérodynamisme

K ロ ▶ K 레 ▶ K 코 ▶ K 코 ▶ 『코 │ ◆ 9 Q ⊙

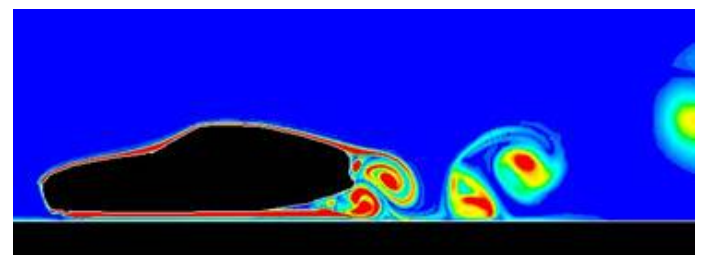

Provenance de l'image: Site du FETES, centrale Marseille

# Automobile: crash-tests

メロト メタト メミト メミト 一毛

 $2990$ 

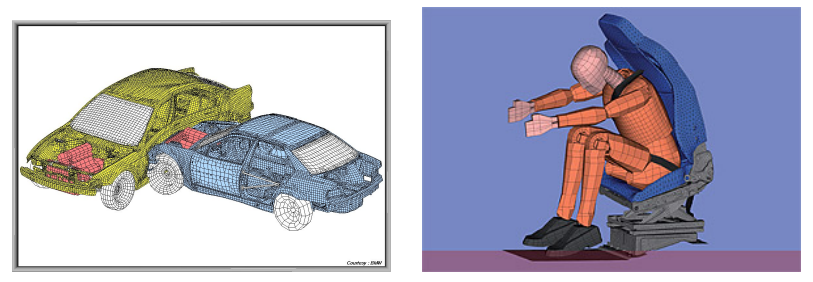

Provenance des images: ESI group et ATZ worldwide

#### Parc d'attractions

Maillage adaptatif pour l'étude de la friction de l'air sur une tyrolienne, Provenance des images: Optimad Engineering.

#### Autres exemples industriels

- EDF: écoulements d'eau dans des circuits de refroidissement, tests de rupture de barrages...
- Commissariat à l'Energie Atomique: simulations numériques en remplacement des essais nucléaires.
- Radars, industrie agro-alimentaire, mouvements de foule, etc

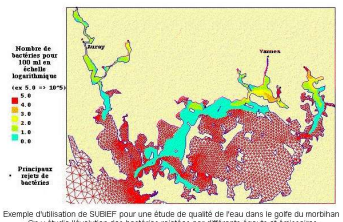

#### Taux de bactéries dans le golfe du Morbihan à la fin du jusant

On y étudie l'évolution des bactéries rejetées par différents égouts et émissaires.

Etude réalisée pour le conseil général du Morbihan

**A DIA 4 B A DIA A B A DIA 4 DIA A DIA B** 

Provenance de l'image: site web du code Telemac

#### La démarche d'étude

K □ ▶ K @ ▶ K 할 ▶ K 할 ▶ 이 할 → 9 Q @

#### **1** Modélisation:

Elaborer un modèle mathématique qui représente le problème considéré

#### <sup>2</sup> Approximation:

Construire une méthode numérique pour calculer une solution approchée

#### 3 Implantation algorithmique:

Programmer efficacement et sans bugs la méthode numérique

#### La démarche d'étude

K □ ▶ K @ ▶ K 할 ▶ K 할 ▶ 이 할 → 9 Q @

En vrai, pour que ça serve vraiment:

- 1 Echanges avec physiciens, biologistes, médecins, etc
- <sup>2</sup> Modélisation
- <sup>3</sup> Approximation
- 4 Implantation algorithmique
- 5 Validation du modèle mathématique en comparant les résultats à des expériences

## Modélisation

K □ ▶ K @ ▶ K 할 ▶ K 할 ▶ 이 할 → 9 Q @

- Contexte de l'étude très important dans la détermination du modèle:
- Exemple: étude de l'écoulement d'eau dans une canalisation:
	- Mécanique relativiste / Mécanique classique
	- Mécanique du solide/ Mécanique des fluides
	- Fluide compressible/ Fluide incompressible
	- Fluide visqueux/ Fluide non-visqueux

#### Modélisation

**KOR & KERKER ADA KON** 

- Suivant le contexte de l'étude, déterminer quels paramètres, quelles forces, quelles réactions jouent un rôle important dans le phénomène à modéliser.
- A partir des lois de la physique Par ex: mécanique des fluides
- A partir de lois empiriques issues d'expériences Par ex: aérosols dans les voies respiratoires
- Avec de l'assimilation de données si le reste n'est pas possible Par ex: croissance de tumeurs

## Après la modélisation

**KOR & KERKER ADA KON** 

Etude mathématique du modèle:

- Est-ce que le problème est bien posé? Existence, unicité de la solution
- Démonstration de propriétés de la solution: conservation de l'énergie, périodicité...
- Dans certains (rares) cas, on obtient une solution exacte du problème, mais en général, ce n'est pas possible.
	- $\rightarrow$  On cherche alors une solution approchée.

#### Discrétisation pour la méthode numérique ∂u ∂t ∂u

$$
\frac{u}{t}(t,x) + \frac{\partial u}{\partial x}(t,x) = 0 \text{ sur } [0,1]
$$
  
 
$$
u(0,x) = u_0(x) \text{ sur } [0,1]
$$
  
 
$$
u(t,0) = u(t,1)
$$

On cherche une solution approchée sous forme discrète:  $u_{i,j}^n$  sur les points  $x_i = i dx, y_j = j dy$  d'une grille, aux instants successifs  $t^n = n dt$ .

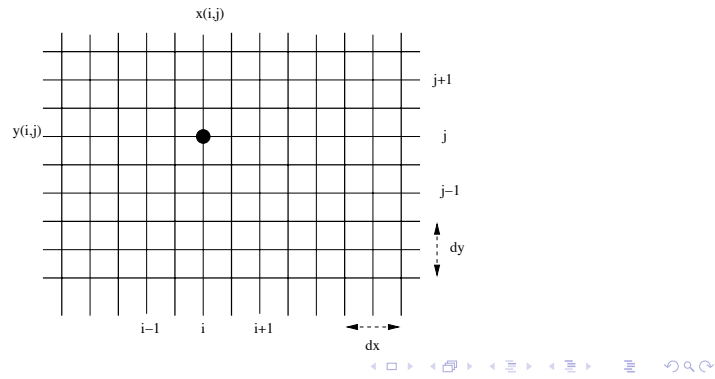

#### Discrétisation

K □ ▶ K @ ▶ K 할 ▶ K 할 ▶ 이 할 → 9 Q @

$$
\underbrace{\frac{u(t^{n+1}, x_j) - u(t^n, x_j)}{dt} + \underbrace{\frac{u(t^n, x_{j+1}) - u(t^n, x_{j-1})}{2 dx}}_{=\frac{\partial u}{\partial x} + O(dx^2)} \approx 0
$$

$$
\frac{u_j^{n+1} - u_j^n}{dt} + \frac{u_{j+1}^n - u_{j-1}^n}{2 dx} = 0
$$

<span id="page-21-0"></span>
$$
u_j^{n+1} = u_j^n - \frac{dt}{2 dx} (u_{j+1}^n - u_{j-1}^n)
$$

## Discrétisation: maillages

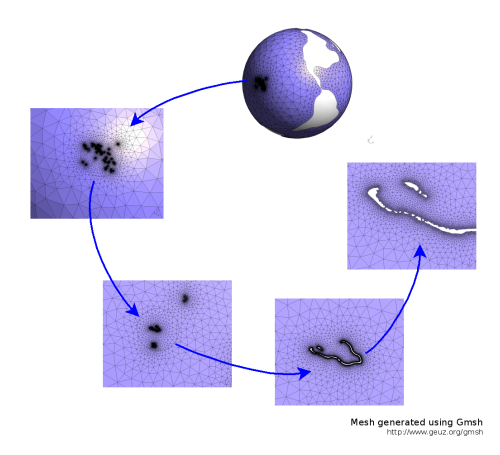

<span id="page-22-0"></span>Provenance des images: Jean-François R[ema](#page-21-0)c[le,](#page-23-0) [U](#page-21-0)[CL](#page-22-0)a.

 $\equiv$  940

 $\Rightarrow$ 

#### Discrétisation: maillages

<span id="page-23-0"></span>Provenance des images: Cécile Dobrzynski, Institut de Mathématiques de Bordeaux

#### Discrétisation

**K ロ ▶ K 레 ▶ K 코 ▶ K 코 ▶ 『코』 ◆ 9 Q OK** 

Etude des propriétés de ces méthodes numériques:

- Stabilité (pas d'oscillations parasites)
- Précision de l'approximation
- Convergence vers la vraie solution
- Conservation des propriétés de la vraie solution

 $\bullet$  ...

メロメ メ御き メミメ メミド

 $2990$ 

一番

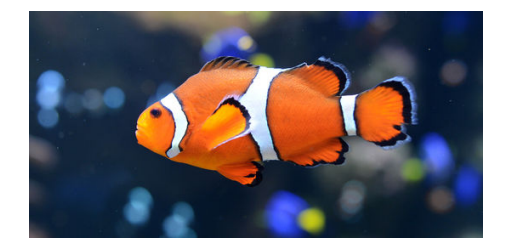

K ロ ▶ K 御 ▶ K 할 ▶ K 할 ▶ ① 할 → ① 의 ①

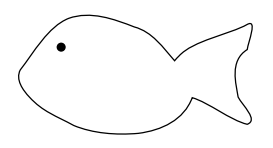

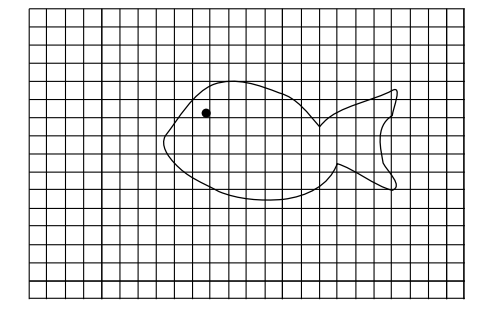

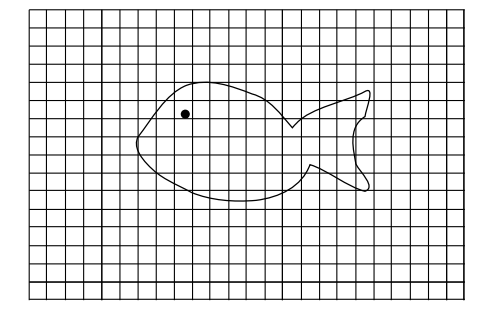

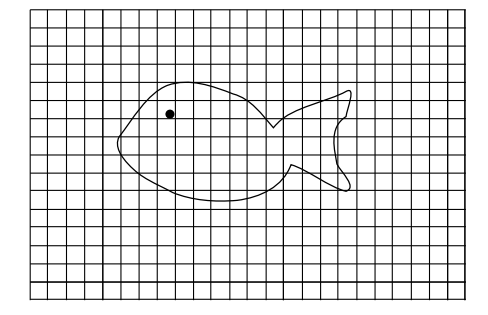

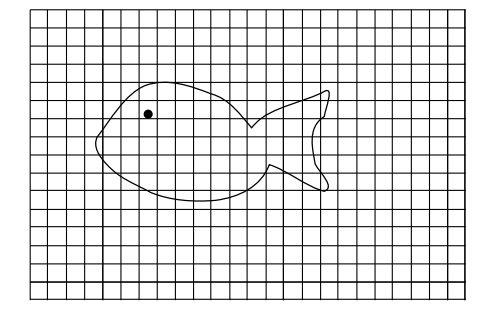

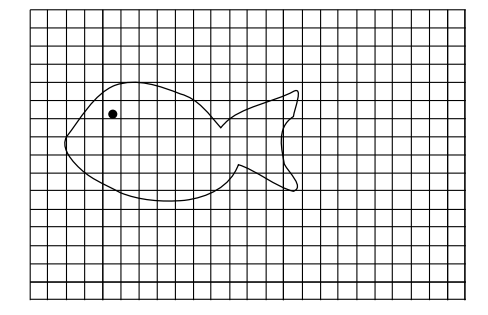

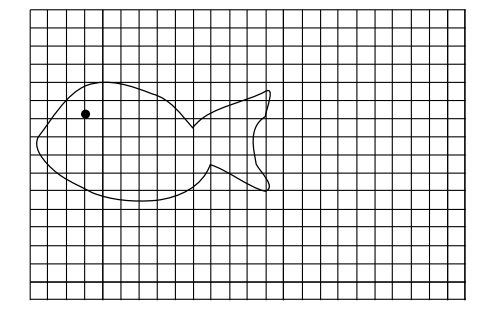

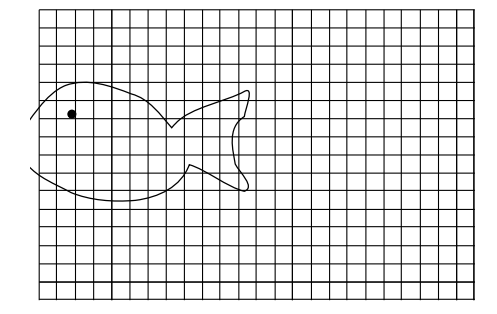

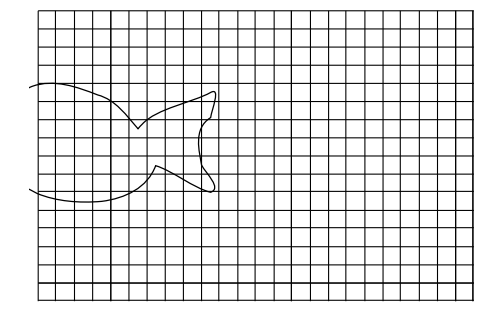

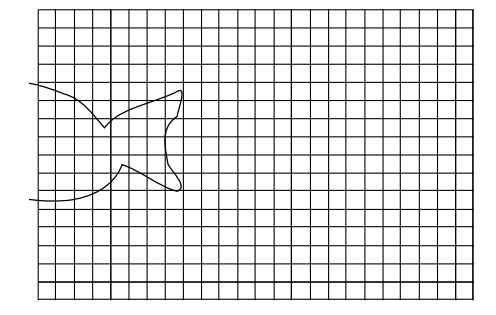

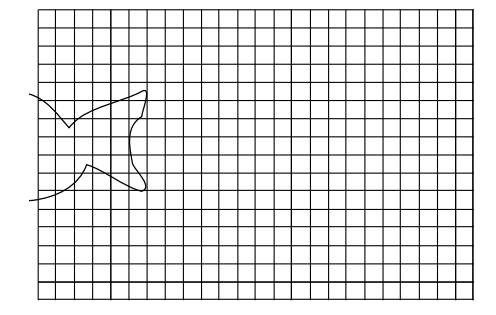

#### Etude de l'efficacité de la nage

**K ロ ▶ K 레 ▶ K 코 ▶ K 코 ▶ 『코』 ◆ 9 Q OK** 

Il nous faut une forme de poisson réaliste!

#### Modèle de poisson plus réaliste

K □ ▶ K @ ▶ K 할 ▶ K 할 ▶ 이 할 → 9 Q Q ·

#### Course-poursuite

Une méduse

#### Ca marche aussi avec des éoliennes

# Et pour un poisson volant, que nous manque-t-il?

**K ロ ▶ K 레 ▶ K 코 ▶ K 코 ▶ 『코』 ◆ 9 Q OK** 

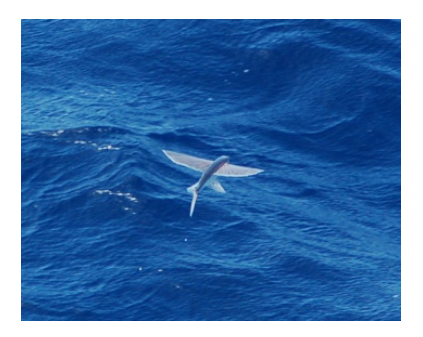

Provenance de l'image: Christophe Louvet

- un très bon suivi de l'interface eau-air
- une résolution stable et suffisamment précise pour "supporter" les différences de densité entre eau et air

## Chute d'une goutte d'eau

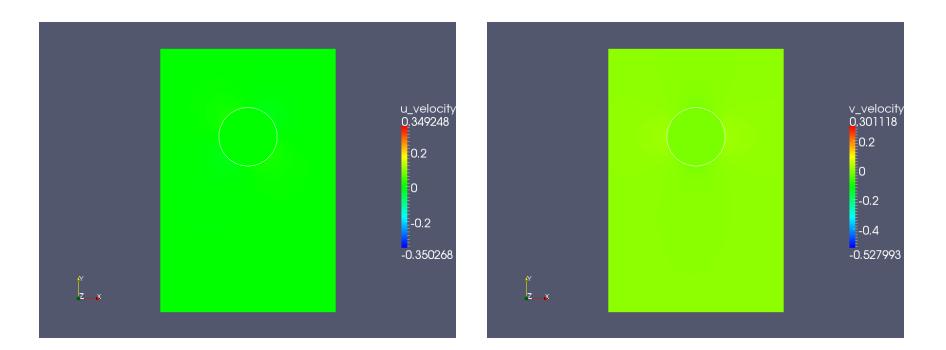

Eau: 
$$
\rho = 1000 \text{ kg/m}^3
$$
,  $\mu = 1, 137.10^{-3} \text{ kg/ms}$ ,  
Air:  $\rho = 1 \text{kg/m}^3$ ,  $\mu = 1, 78.10^{-5} \text{ kg/ms}$ ,  
 $\sigma = 0.0728 \text{ kg/s}^2$ , goutte de rayon 3 mm,  $Tf = 0.06s$ .

#### Elévation d'une bulle

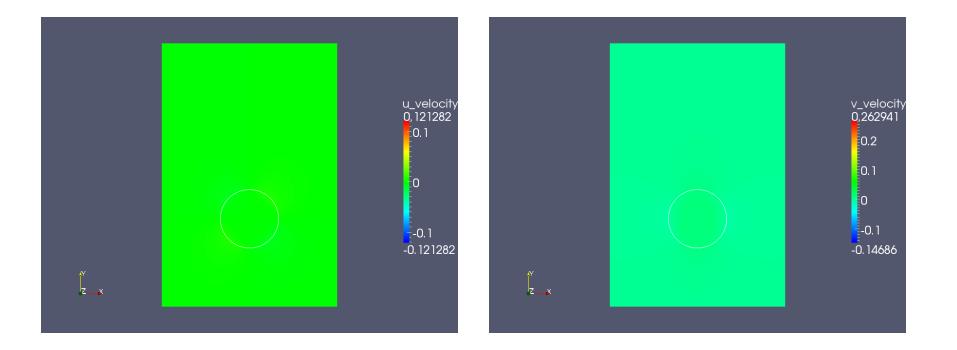

#### Des questions?

K ロ > K d > K 로 > K 로 > - 로 - K O Q Q +